# **NOIDA INSTITUTE OF ENGINEERING AND TECHNOLOGY, GREATER NOIDA (An Autonomous Institute)**

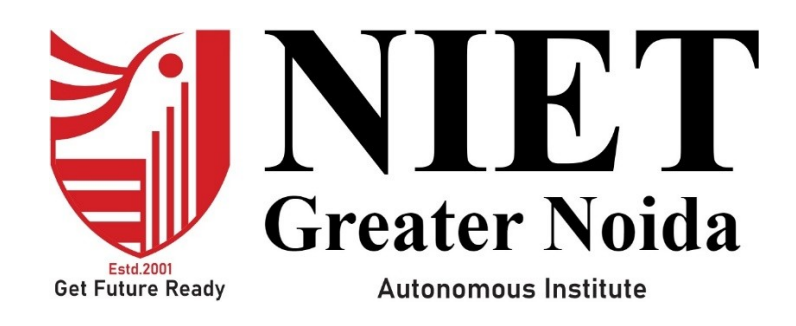

**Affiliated to**

**DR. A.P.J. ABDUL KALAM TECHNICAL UNIVERSITY UTTAR PRADESH, LUCKNOW**

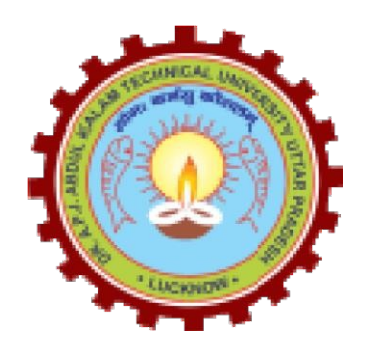

# **Evaluation Scheme & Syllabus**

For

# **Bachelor of Technology Computer Science and Engineering (Artificial Intelligence) Fourth Year**

**(Effective from the Session: 2023-24)**

#### **NOIDA INSTITUTE OF ENGG. & TECHNOLOGY, GREATER NOIDA, GAUTAM BUDDH NAGAR (AN AUTONOMOUS INSTITUTE)**

### **Bachelor of Technology Computer Science and Engineering (Artificial Intelligence) EVALUATION SCHEME SEMESTER-VII**

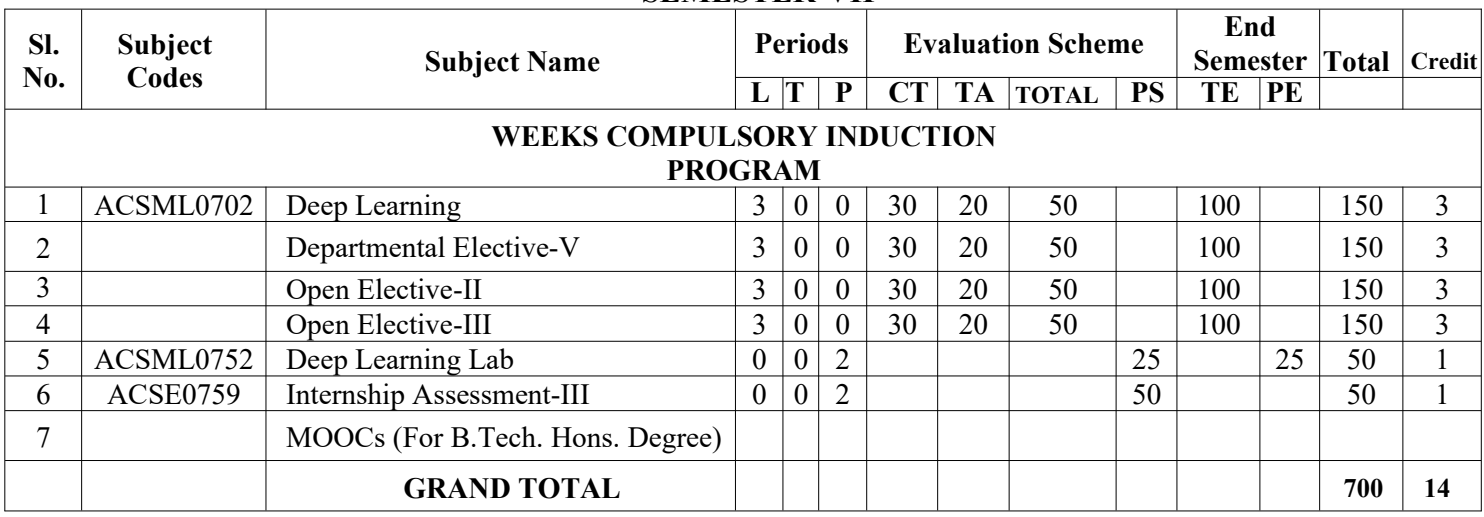

#### **List of MOOCs (Coursera) Based Recommended Courses for Fourth Year (Semester-VII) B. Tech Students**

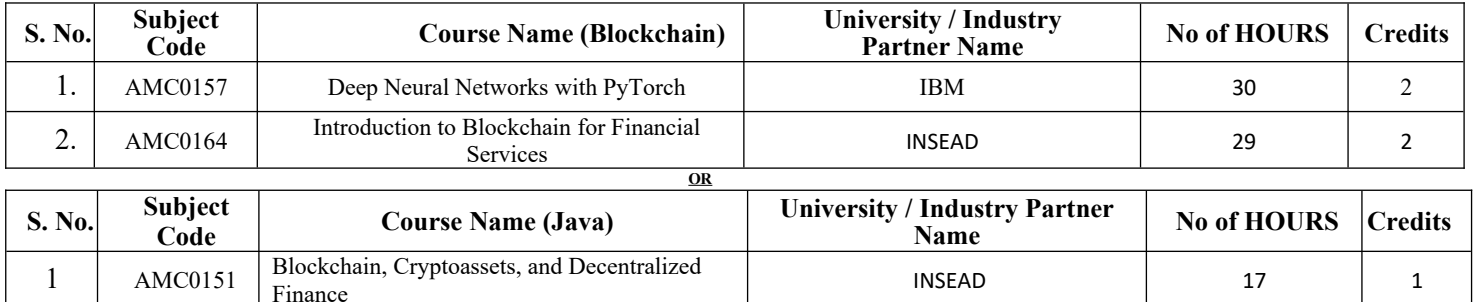

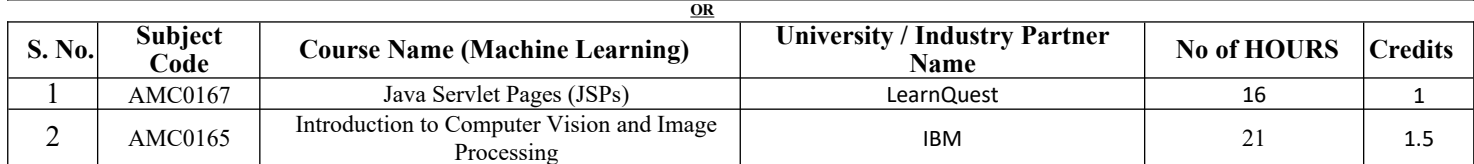

2 AMC0105 Developing Cloud Apps with Node.js and React IBM 16 16 16

#### **PLEASE NOTE:-**

 **Internship (3-4 weeks) shall be conducted during summer break after semester-VI and will be assessed during Semester-VII**

#### **Abbreviation Used: -**

L: Lecture, T: Tutorial, P: Practical, CT: Class Test, TA: Teacher Assessment, PS: Practical Sessional, TE: Theory End Semester Exam., PE: Practical End Semester Exam.

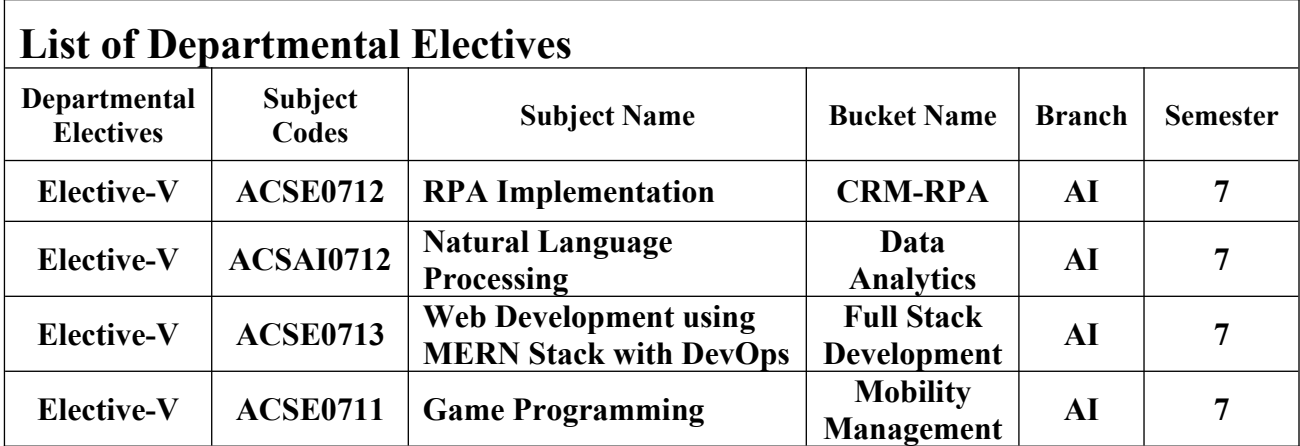

### **NOIDA INSTITUTE OF ENGG. & TECHNOLOGY, GREATER NOIDA, GAUTAM BUDDH NAGAR (AN AUTONOMOUS INSTITUTE)**

# **Bachelor of Technology Computer Science and Engineering (Artificial Intelligence) EVALUATION SCHEME SEMESTER-VIII**

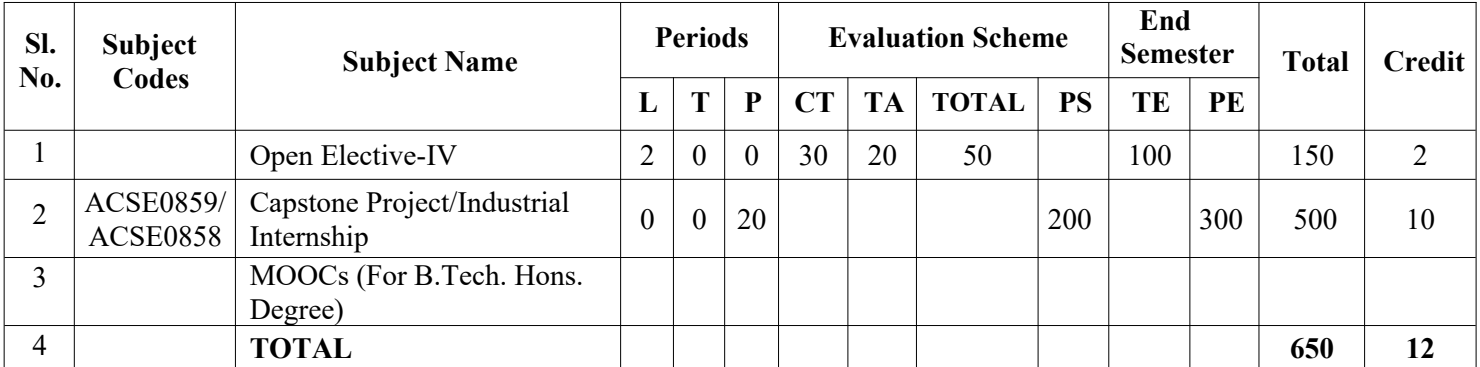

#### **List of MOOCs (Coursera) Based Recommended Courses for Fourth Year (Semester-VIII) B. Tech Students**

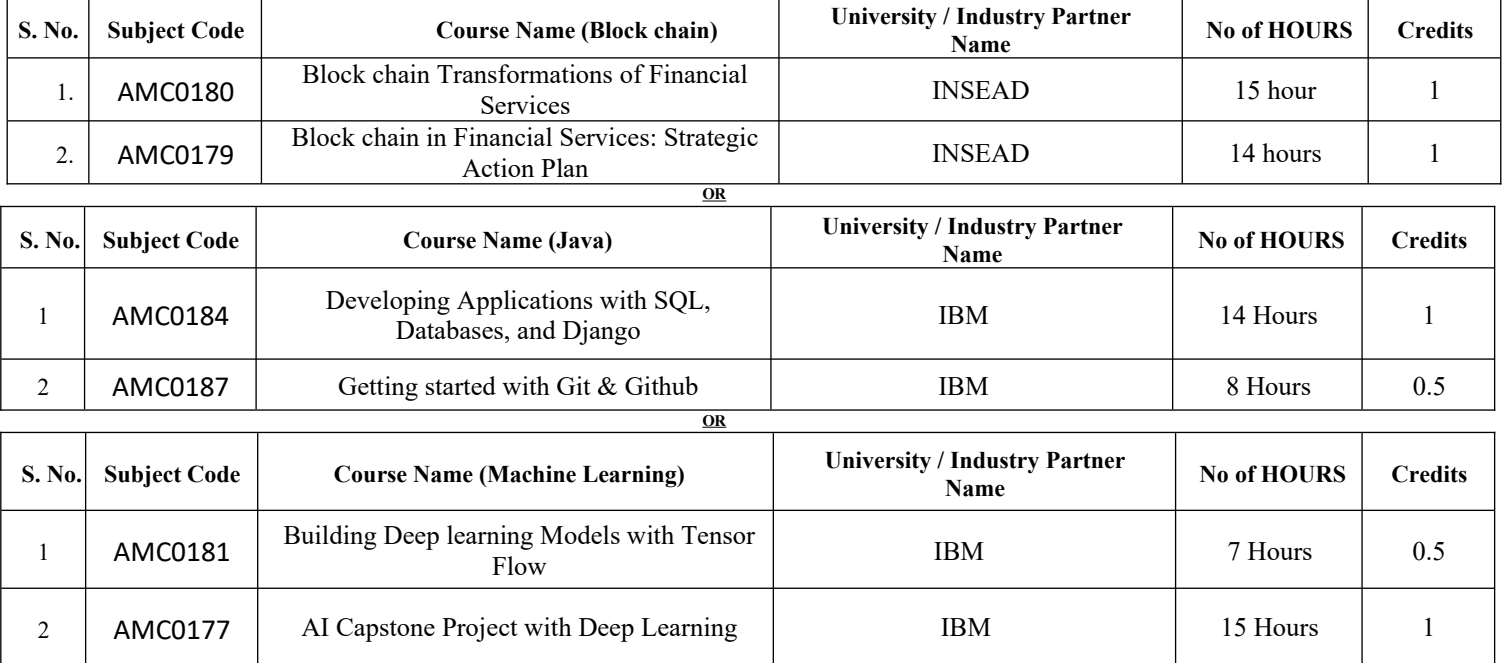

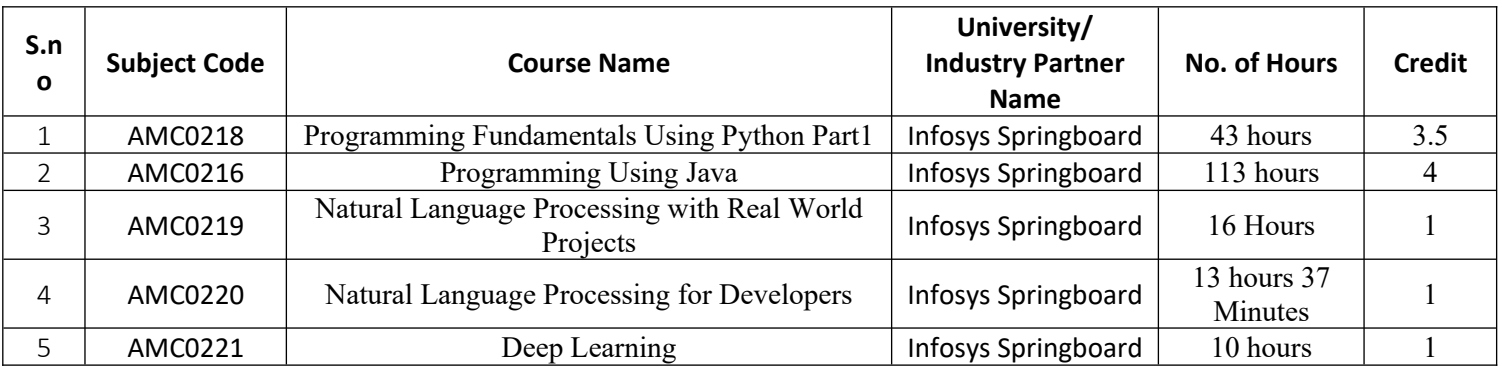

#### **Abbreviation Used: -**

L: Lecture, T: Tutorial, P: Practical, CT: Class Test, TA: Teacher Assessment, PS: Practical Sessional, TE: Theory End Semester Exam., PE: Practical End Semester Exam.

#### **NOIDA INSTITUTE OF ENGG. & TECHNOLOGY, GREATER NOIDA, GAUTAM BUDDH NAGAR (AN AUTONOMOUS INSTITUTE)**

# **Bachelor of Technology Computer Science and Engineering (Artificial Intelligence)**

#### **AICTE Guidelines in Model Curriculum:**

A student will be eligible to get Under Graduate degree with Honours only, if he/she completes the additional MOOCs courses such as Coursera certifications, or any other online courses recommended by the Institute (Equivalent to 20 credits). During Complete B.Tech. Program Guidelines for credit calculations are as follows.

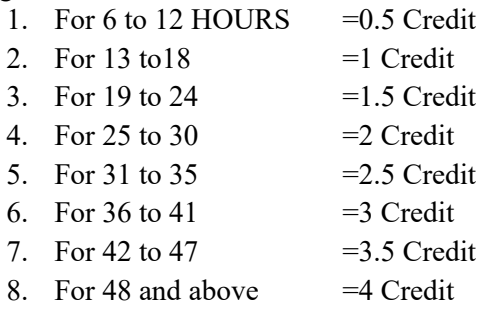

For registration to MOOCs Courses, the students shall follow Coursera registration details as per the assigned login and password by the Institute these courses may be cleared during the B. Tech degree program (as per the list provided). After successful completion of these MOOCs courses, the students shall provide their successful completion status/certificates to the Controller of Examination (COE) of the Institute through their coordinators/Mentors only. The students shall be awarded Honours Degree as per following criterion.

- i. If he / she secures 7.50 as above CGPA.
- ii. Passed each subject of that degree program in the single attempt without any grace.
- iii. Successful completion of MOOCs based 20 credits.

# **B. TECH FOURTH YEAR Course code ACSML0702 L T P Credits Course title DEEP LEARNING 3 0 0 3 Course objective:** To be able to learn unsupervised techniques and provide continuous improvement in accuracy and outcomes of various datasets with more reliable and concise analysis results. **Pre-requisites:** Python, Basic Modeling Concepts. **Course Contents / Syllabus UNIT-I INTRODUCTION 8 HOURS Model Improvement and Performance:** Curse of Dimensionality, Bias, and Variance Trade-off, Overfitting and underfitting, Regression - MAE, MSE, RMSE, R Squared, Adjusted R Squared, p-Value, Classification -Precision, Recall, F1, Other topics, K-Fold Cross-validation, RoC curve, Hyper-Parameter Tuning Introduction – Grid search, random search, Introduction to Deep Learning. **Artificial Neural Network:** Neuron, Nerve structure and synapse, Artificial Neuron and its model, activation functions, Neural network architecture: Single layer and Multilayer feed-forward networks, recurrent networks. Various learning techniques; Perception and Convergence rule, Hebb Learning. Perceptron's, Multilayer perceptron, Gradient descent, and the Delta rule, Multilayer networks, Derivation of Backpropagation Algorithm. **UNIT-II CONVOLUTION NEURAL NETWORK 8 HOURS** What is computer vision? Why Convolutions (CNN)? Introduction to CNN, Training a simple convolutional neural net, Exploring the design space for convolutional nets, Pooling layer motivation in CNN, Designing a convolutional layered application, Understanding and visualizing a CNN, Transfer learning and fine-tuning CNN, Image classification, Text classification, Image classification and hyper-parameter tuning, Emerging NN architectures. **UNIT-III DETECTION & RECOGNITION 8 HOURS**

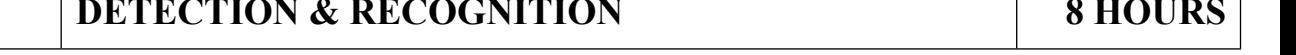

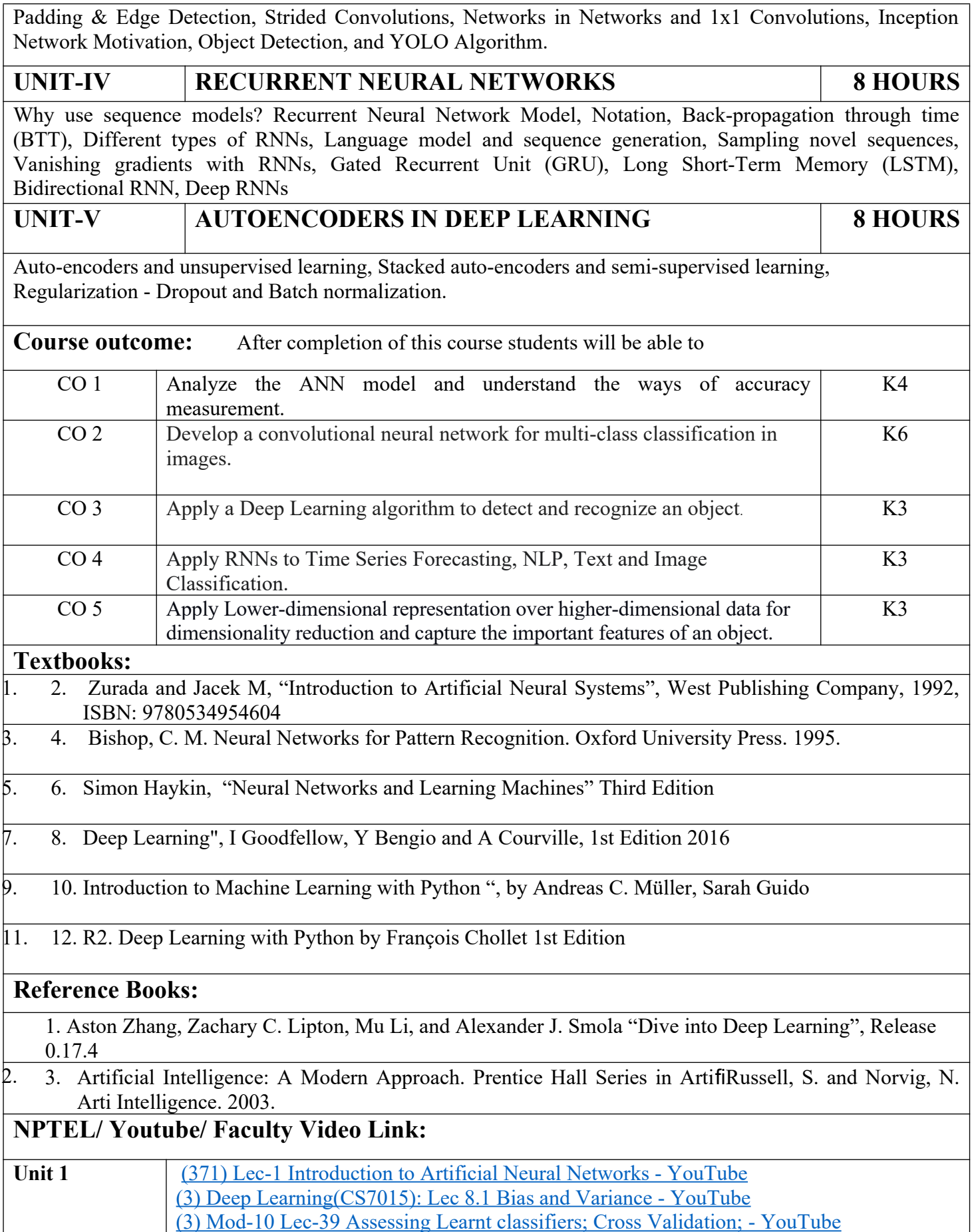

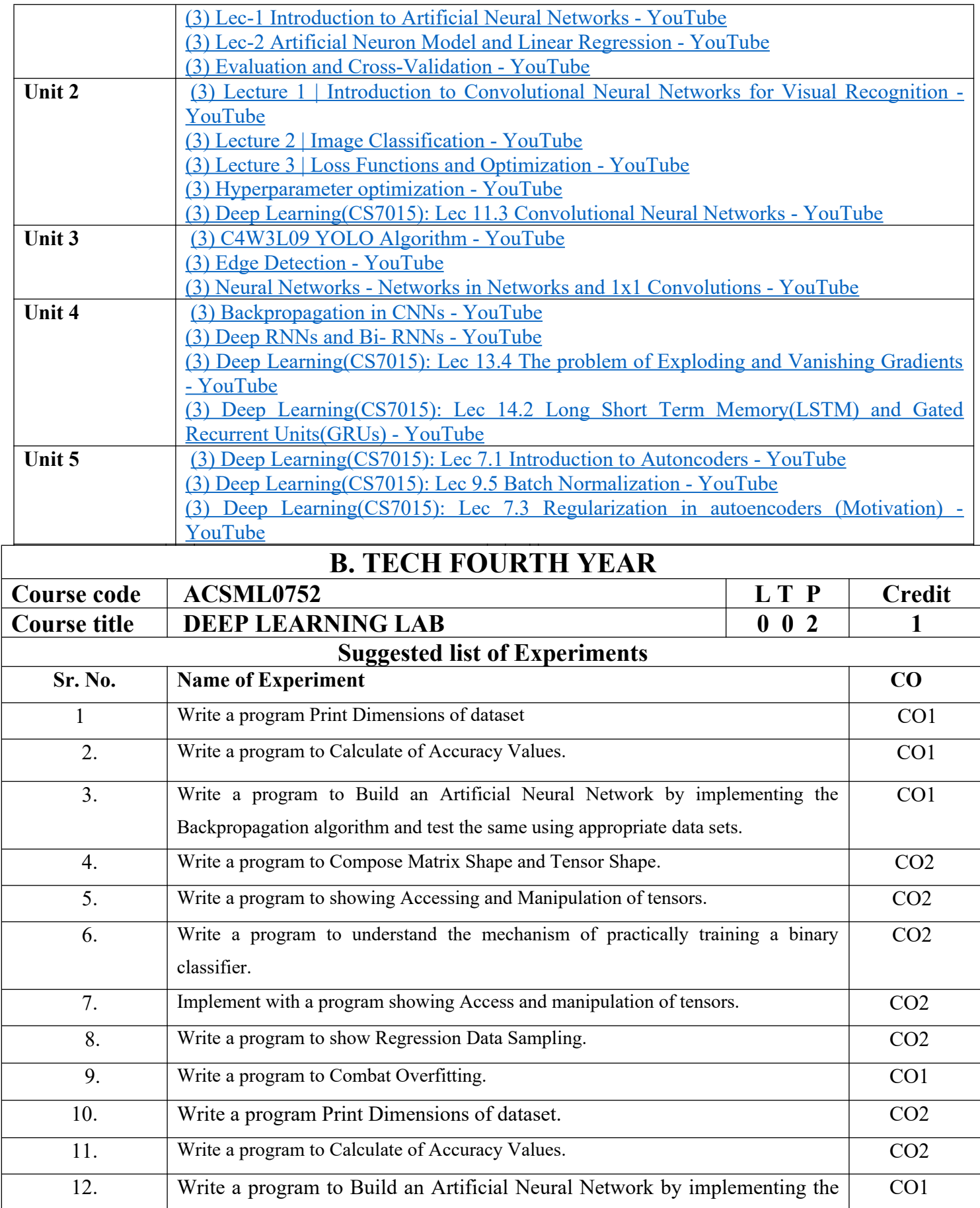

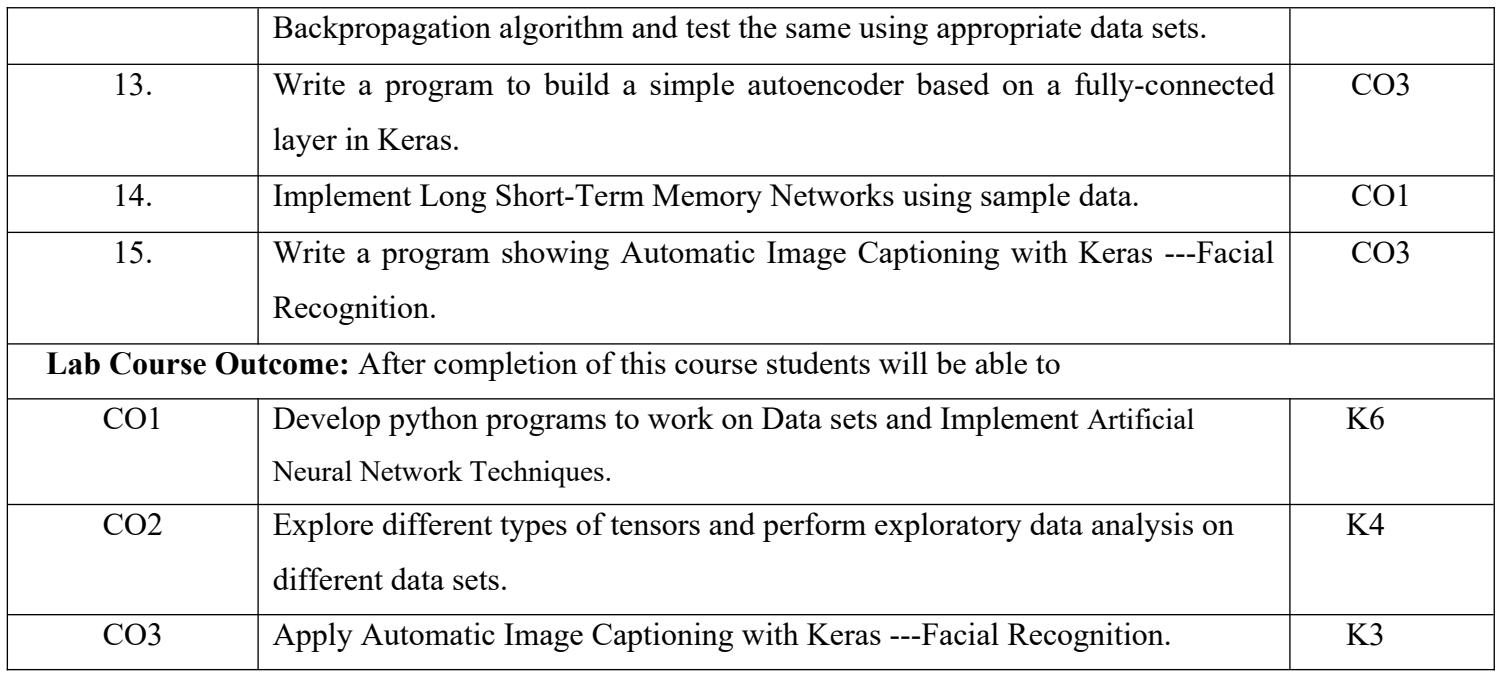

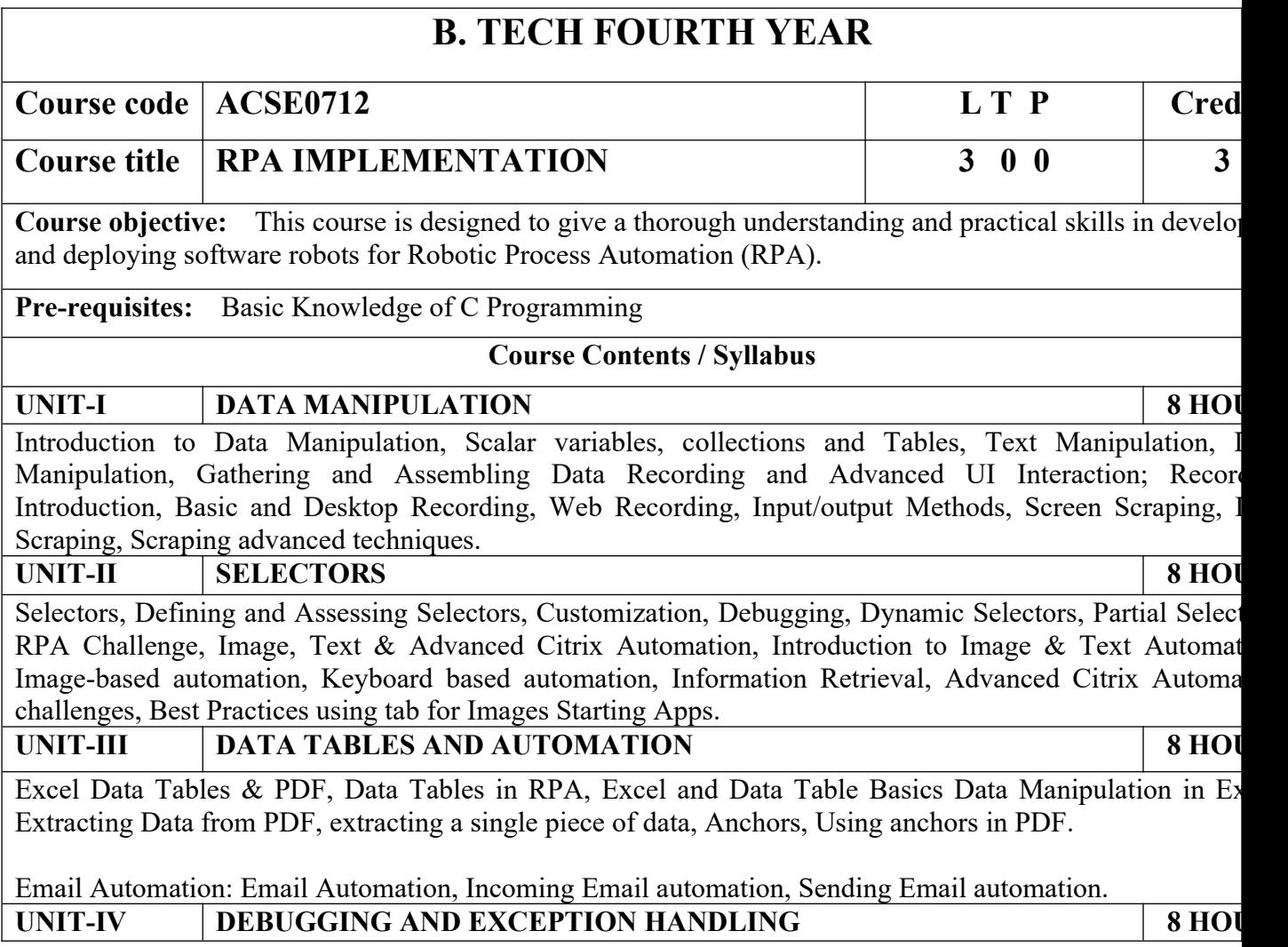

Debugging Tools, Strategies for solving issues, Catching errors.

Orchestrator: Tenants, Authentication, Users, Roles, Robots, Environments, Queues & Transactions, Schedu **UNIT-V ROBOTIC FRAMEWORK 8 HOURS** 

Re-Framework template, Re-Framework template works, Use Re-Framework to automate your processes. .NET Classes and Objects.

**Course outcome:** After completion of this course students will be able to:

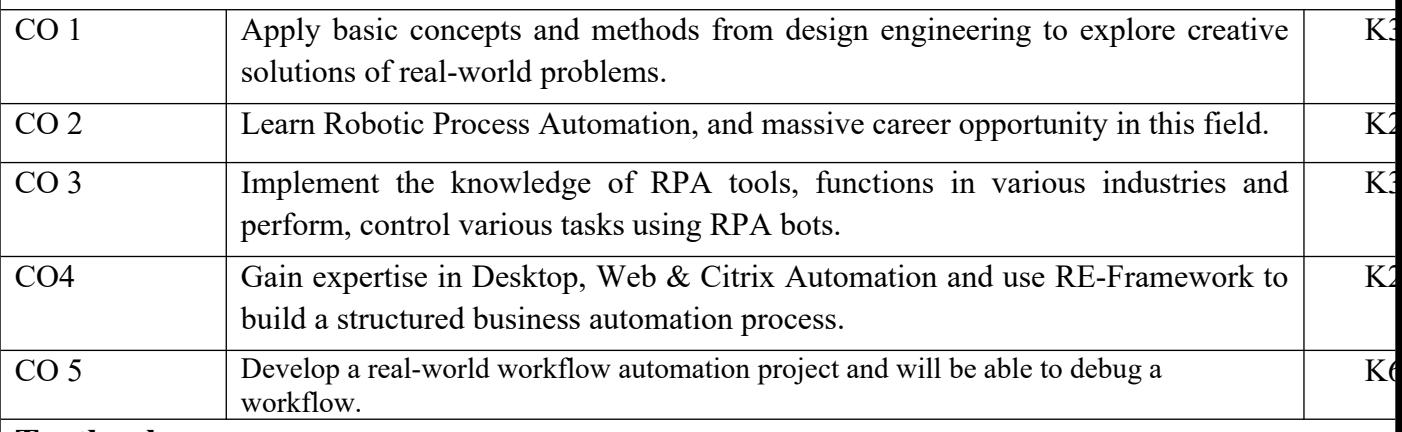

# **Textbooks:**

1) Vaibhav Jain, "Crisper Learning: For UiPath", Latest Edition, Independently Published, 2018.

2) Alok Mani Tripathi, "Learning Robotics Process Automation", Latest Edition, Packt Publishing Birmingham. March 2018

# **Reference Books/E-Books:**

- 1) Kelly Wibbenmeyer, "The Simple Implementation Guide to Robotic Process Automation (RP) Latest Edition, iUniverse Press.
- 2) https://www.uipath.com/hubfs/ebook-its-time-to-automate.pdf

# **Links:**

https://www.youtube.com/watch?v=6QoCG6YIPVo&list=PL41Y-9S9wmyJarNN2KnB4XudpT1yE1kVd

<https://www.youtube.com/watch?v=YOHFgrOvPTM&list=PL41Y-9S9wmyLvF6Ou0oPhg6MrFWSw7sn4>

<https://www.youtube.com/watch?v=QMBuyLMjOhM&list=PL41Y-9S9wmyIYX6kciM8DboVYymsv2y6K>

[https://www.youtube.com/watch?v=KE9raKNTkfI&list=PL41Y-9S9wmyLeXL1DY9j-XepNb\\_vg9N8t](https://www.youtube.com/watch?v=KE9raKNTkfI&list=PL41Y-9S9wmyLeXL1DY9j-XepNb_vg9N8t)

<https://www.youtube.com/watch?v=2rjr8QhD9oc&list=PL41Y-9S9wmyJi2zmWY77yPZrdVI7ab3Ja>

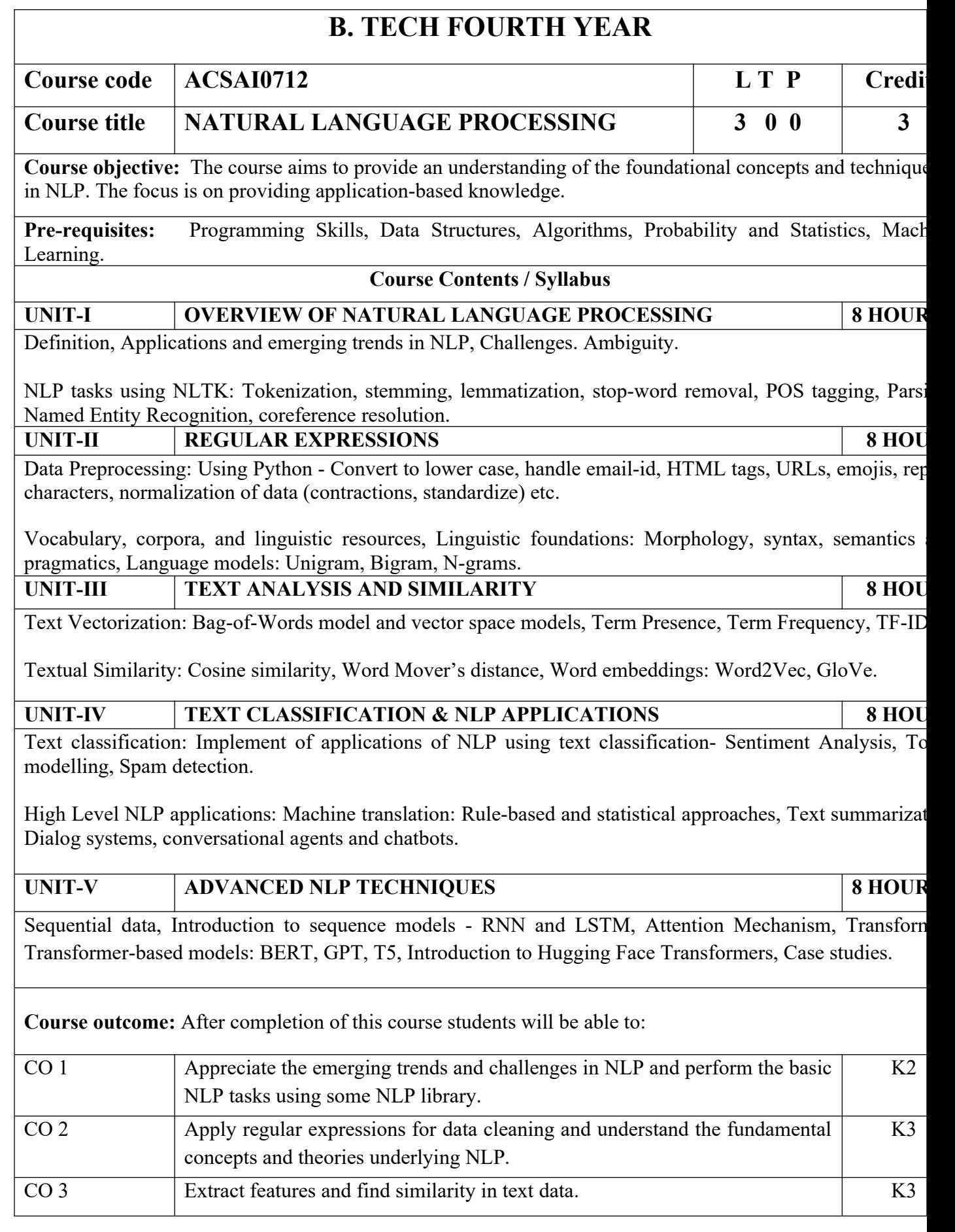

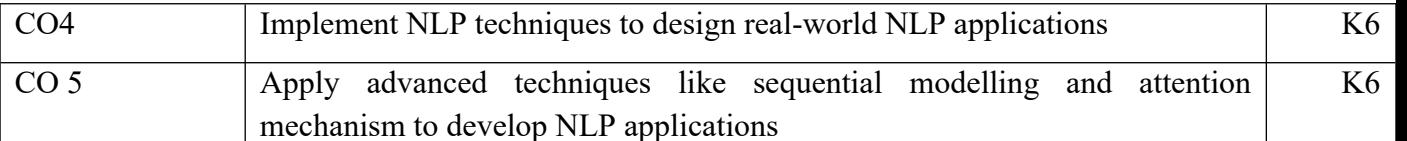

# **Textbooks:**

1)Daniel Jurafsky, James H. Martin, "Speech and Language Processing", Second Edition, Pearson Education, 2009 ISBN 0131873210.

2)James Allen, Natural Language Understanding, 2nd edition, 1995 Pearson Education ISBN 9780805303346.

3)Akshar Bharti, Vineet Chaitanya and Rajeev Sangal, NLP: A Paninian Perspective, 1st edition 1995, Pren ISSBN 9788120309210

## **Reference Books:**

1)Christopher D.Manning and Hinrich Schutze,, "Foundations of Statistical Natural Language Processing MIT Press, 1999 Second Edition, ISBN No. 0-262-13360-l.

2)T. Winograd, Language as a Cognitive Process, 1st edition, 1983 Addison- Wesley ISBN 020108-571-2 3)L.M. Ivansca, S. C. Shapiro, Natural Language Processing and Knowledge Representation, 2nd edition, 2000 AAAI Press ISBN-13: 978-0262590211

# **Links:**

- 1) https://realpython.com/nltk-nlp-python/
- 2) https://www.coursera.org/lecture/python-text-mining/basic-nlp-tasks-with-nltk-KD8uN
- 3) https://www.coursera.org/lecture/nlp-sequence-models/learning-word-embeddings-APM5s

4) https://www.coursera.org/projects/regular-expressions-in-python

5) https://www.coursera.org/learn/python-text-mining/lecture/sVe8B/regular-expressions

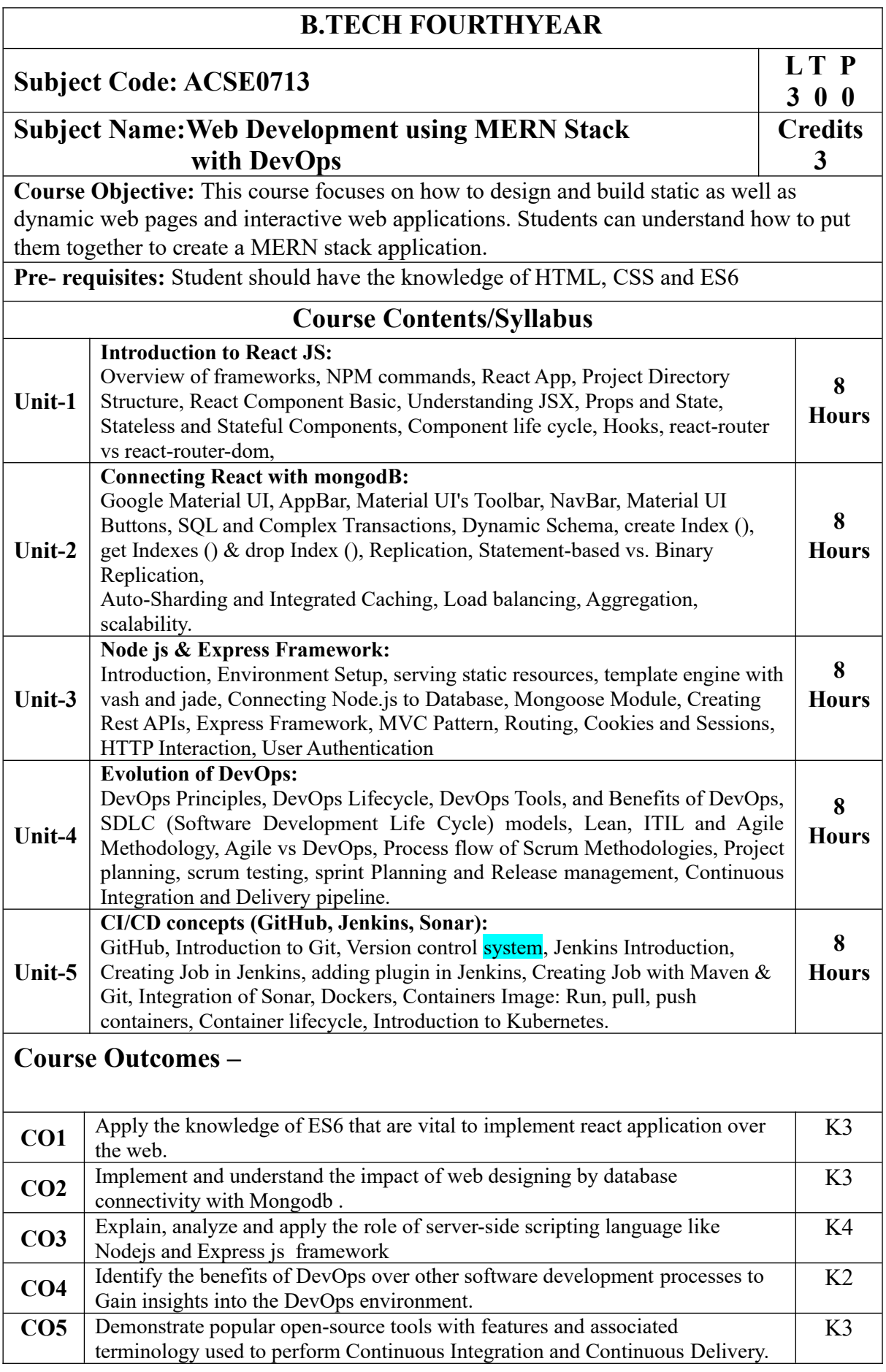

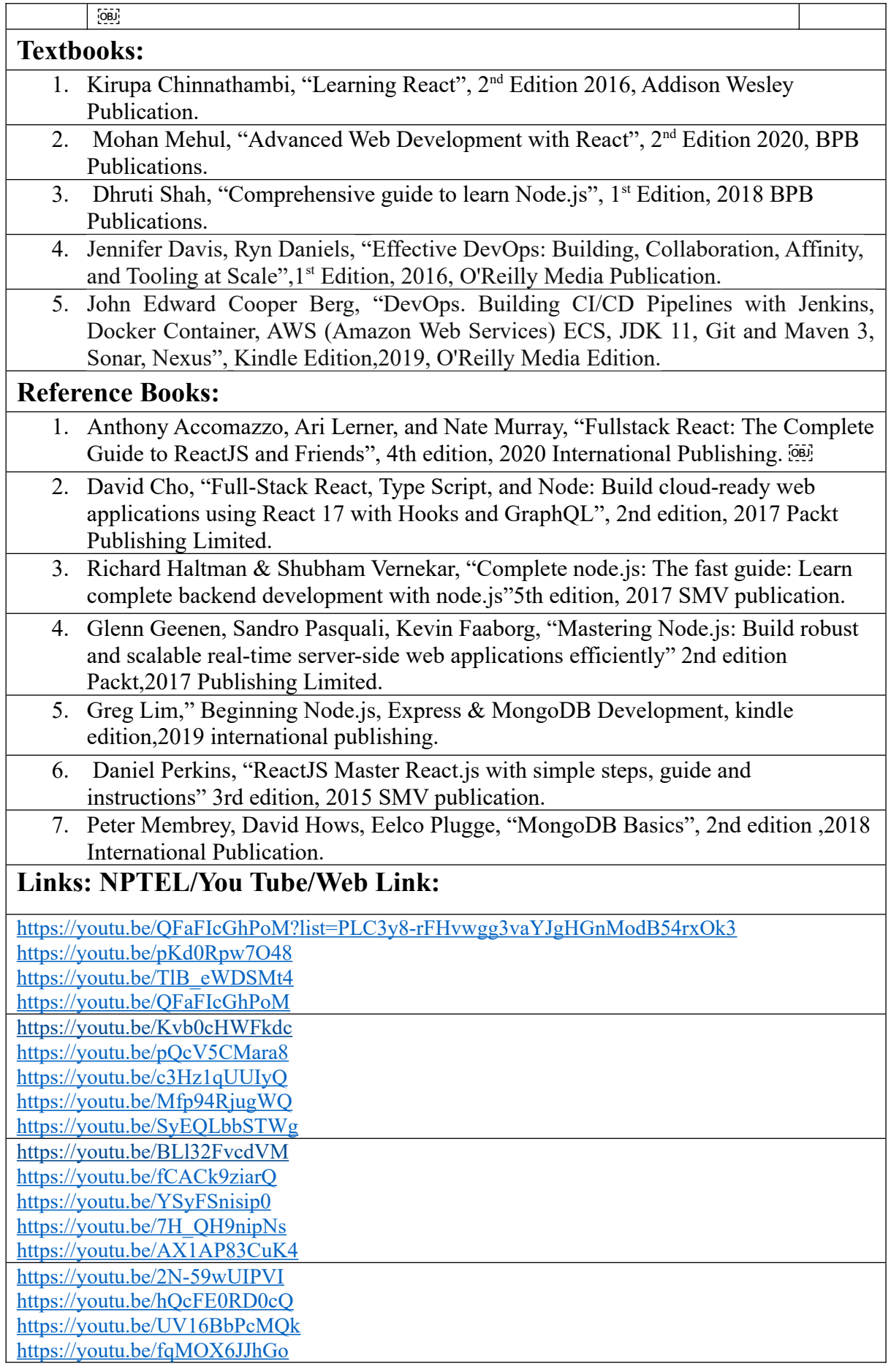

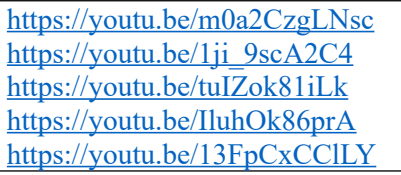